# **Описание функциональных характеристик программного обеспечения Checkout 1.0**

**1**

**г. Москва 2024г.**

#### **Оглавление**

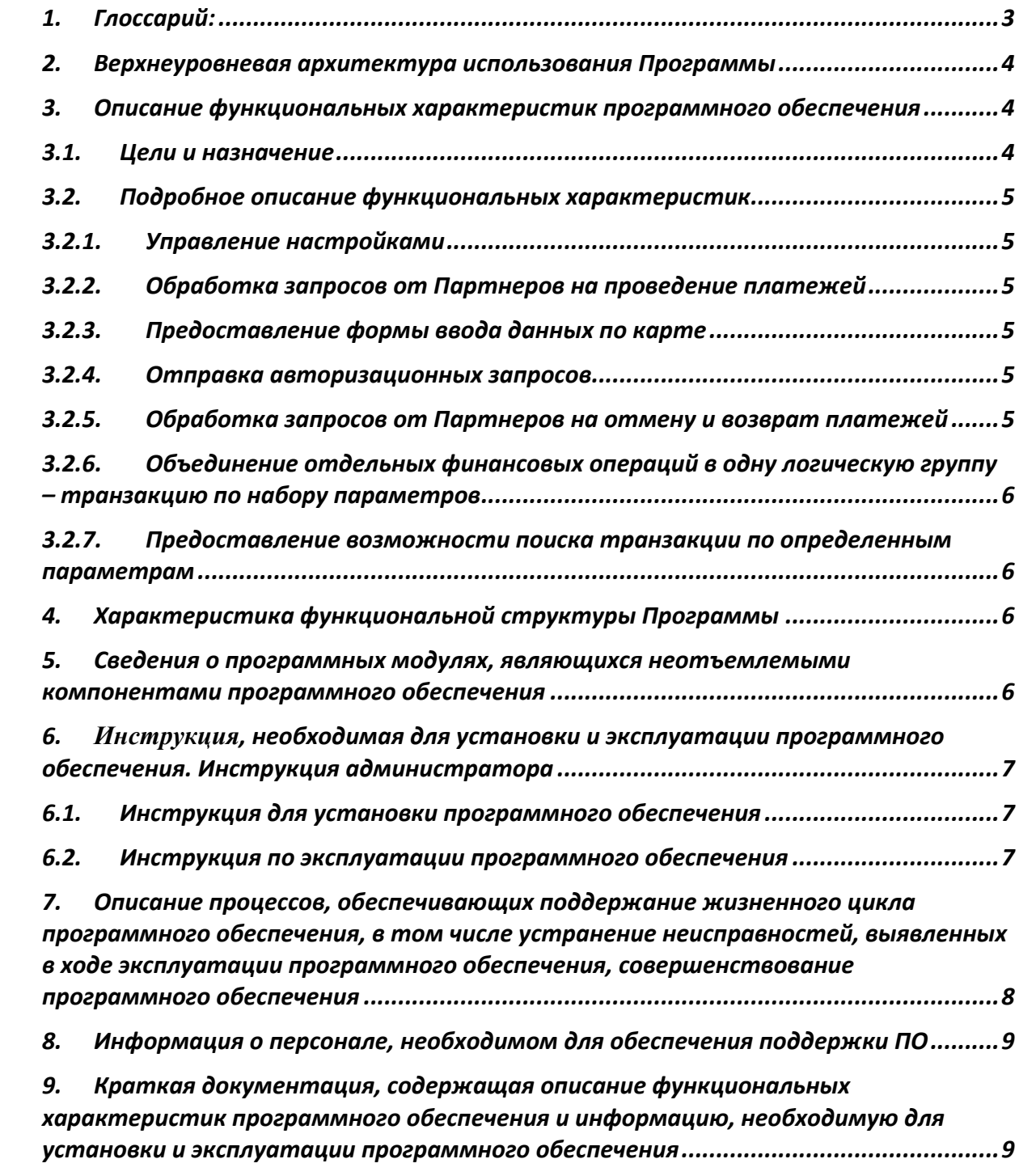

Настоящий документ «Описание функциональных характеристик программного обеспечения Checkout 1.0» предназначен для описания функциональных характеристик программного обеспечения **Checkout 1.0** (далее – Продукт, Программа) в части ее базового функционала и дополнительных подсистем и компонентов.

# <span id="page-2-0"></span>1. Глоссарий:

- Redbox 3.0 ПО, являющееся собственной разработкой Разработчика, которое реализует логику одного из Платежных инструментов - оплаты с использованием банковской карты. (Запись о программном обеспечении, включенном в реестр российского программного обеспечения № 18614 от 22.08.2023).
- Авторизация Процесс запроса получения разрешения на проведение платежа в целях оплаты товара/работы/услуги Магазина, приобретаемые Клиентом.
- ИПТ, Разработчик ООО "ДиБиЭс Технологии" (ОГРН: 1147746954387).

Мерчант/ Партнер/Магазин Партнер, которому посредством Продукта предоставляются услуги эквайринга, и который непосредственно принимает оплату за товары/работы/услуг у Пользователей.

- ПО Программное обеспечение
- Пользователь/ Клиент Физическое лицо, осуществляющее оплату товара/работы/услуги Магазина посредством банковской карты.

# <span id="page-3-0"></span>2. Верхнеуровневая архитектура использования Программы

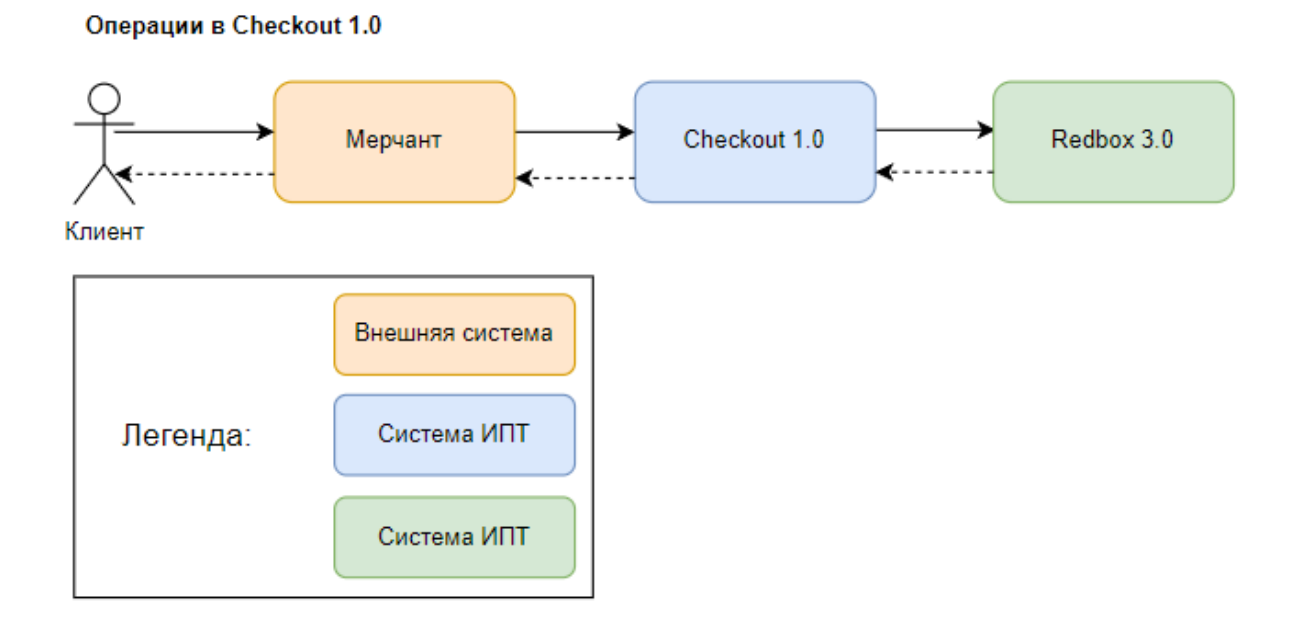

Настройка внешних систем не рассматривается в настоящем документе, исходим из того, что внешние системы настроены.

# <span id="page-3-1"></span>3. Описание функциональных характеристик программного обеспечения

#### <span id="page-3-2"></span>3.1. Цели и назначение

Программа Checkout 1.0 представляет собой интернет сервис для выполнения платежей, в том числе по пластиковым картам. Основными функциональными характеристиками Программы являются:

- 1. Управление настройками;
- 2. Обработка запросов от Партнеров на проведение платежей;
- 3. Предоставление формы ввода данных по карте;
- 4. Отправка авторизационных запросов;
- 5. Обработка запросов от Партнеров на отмену и возврат платежей;
- 6. Объединение отдельных финансовых операций в одну логическую группу транзакцию по набору параметров.
- 7. Предоставление возможности поиска транзакции по определенным параметрам.

Программа Checkout 1.0 разработана с учетом внутренних требований безопасности.

Программа Checkout 1.0 не осуществляет самостоятельного проведения транзакций. Программа обрабатывает запросы от Партнеров и передаёт их в систему Redbox 3.0, которая осуществляет обработку такого запроса. Все взаимодействия в части проведения платежей, отмен и возвратов Checkout 1.0 осуществляет только с сервисом Redbox 3.0.

Checkout 1.0 поддерживает проведение платежей по картам платёжных систем Visa, MasterCard, HUMO и UZCARD.

Программа Checkout 1.0 не хранит в себе карточные данные Пользователей. Для получения данных о сохраненных Пользователем картах Checkout 1.0 также обращается в Redbox 3.0.

#### <span id="page-4-0"></span>3.2. Подробное описание функциональных характеристик

# <span id="page-4-1"></span>3.2.1. Управление настройками

Создание настроек терминала, Мерчанта и их редактирование доступны пользователю через модуль внешнего интерфейса. Внешняя система подключается к базе Checkout 1.0 согласно требованиям безопасного соединения. Доступ к редактированию настроек должен быть только у сотрудников с определенными ролями. После внесения изменений в таблицу настроек необходимо применить обновления.

# <span id="page-4-2"></span>3.2.2. Обработка запросов от Партнеров на проведение платежей

Для возможности проведения финансовой транзакции с помощью Checkout 1.0 на стороне Партнера должен быть реализован API для интеграции с Checkout 1.0 по IPTпротоколу (далее – Протокол) согласно Приложению №1 к настоящему документу. Помимо этого, должны быть подключены и настроены внешние модули проверки антифрода и маршрутизации транзакции. Отправка авторизационного запроса осуществляется только в случае успешного ответа со стороны внешних модулей проверки транзакции.

#### <span id="page-4-3"></span>3.2.3. Предоставление формы ввода данных по карте

Программа Checkout 1.0 открывает Пользователям собственную форму ввода данных по карте. При необходимости дизайн формы оплаты может быть кастомизирован под конкретного Мерчанта.

#### <span id="page-4-4"></span>3.2.4. Отправка авторизационных запросов

В Checkout 1.0 реализован протокол, согласно которому он взаимодействует с системой Redbox 3.0, получая запрос от Партнера в json-формате, Checkout 1.0 преобразовывает сообщения в формат системы iso8583 и отправляет запрос в Redbox 3.0.

### <span id="page-4-5"></span>3.2.5. Обработка запросов от Партнеров на отмену и возврат платежей

Для возможности проведения отмены либо возврата платежа Checkout 1.0 осуществляет проверку нахождения транзакции в доступном статусе.

# <span id="page-5-0"></span>3.2.6. Объединение отдельных финансовых операций в одну логическую группу - транзакцию по набору параметров

Checkout 1.0 умеет объединять запросы в одну транзакцию. Транзакция имеет статусную модель. Статусная модель определяет допустимость проведения финансовых операций в рамках этой транзакции.

# <span id="page-5-1"></span>3.2.7. Предоставление возможности поиска транзакции по определенным параметрам

Для ускорения поиска с помощью внешнего интерфейсного модуля нужной операции Checkout 1.0 возможно использование различных фильтров. Поля, к которым возможно применение фильтров, должны быть индексированы на уровне Checkout 1.0. Для этого отображение фильтров должно быть реализовано на стороне внешнего модуля интерфейса.

# <span id="page-5-2"></span>4. Характеристика функциональной структуры Программы

Программа представляет собой программный продукт, адаптированный для работы в различных операционных системах (ОС). Компоненты, входящие в состав Продукта, основаны на клиент-серверной архитектуре и доступны пользователям через вебинтерфейс. Поддерживаются современные (последние) версии всех браузеров и клиентских ОС. Программа адаптирована для функционирования внутри защищенной сети без доступа (или с ограниченным доступом) в информационнотелекоммуникационную сеть Интернет.

### <span id="page-5-3"></span>5. Сведения о программных модулях, являющихся неотъемлемыми компонентами программного обеспечения

Во время проведения Авторизации Checkout 1.0 взаимодействует с внешним модулем проверки правил проведения транзакции Redbox 3.0. Технически система Redbox 3.0 может быть отключена или недоступна. В таком случае будет нарушена логика проведения операций.

Текущее взаимодействие Checkout 1.0 и Redbox 3.0 выстроено таким образом, что если Redbox 3.0 отвечает отказом, то запрос на проведение финансовой транзакции будет отклонен..

# <span id="page-6-1"></span><span id="page-6-0"></span>6. Инструкция, необходимая для установки и эксплуатации программного обеспечения. Инструкция администратора

# 6.1. Инструкция для установки программного обеспечения

Программа не предназначена для самостоятельной установки и осуществляется исключительно специалистами ООО «ДиБиЭс Технологии». Связь с техническим специалистом Разработчика осуществляется по e-mail  $\cos(\omega)$ inplatlabs.ru.

Доступ к ПО осуществляется в виде удаленного доступа к инфраструктуре с развернутым экземпляром Программы.

Общее описание процессов, обеспечивающих доступ к экземпляру программного обеспечения Checkout 1.0 в виде удаленного доступа к инфраструктуре с развернутым экземпляром Программы содержится в документе «Руководство по доступу к программному обеспечению Checkout 1.0, развернутому на ресурсах разработчика».

# <span id="page-6-2"></span>6.2. Инструкция по эксплуатации программного обеспечения

Поскольку Программа не предназначена для самостоятельной установки и настройки без помощи специалистов Разработчика, к Администратором программного обеспечения применяются повышенные требования.

Администратор Программы должен обладать специальными знаниями, позволяющими вместе с сотрудниками Разработчика произвести корректную установку Программы и интеграцию Программ со всеми внешними источниками данных, базами данных и графическими интерфейсами.

Для начала пользования Программой Администратору необходимо получить у Разработчика Программу в виде набора контейнерезированного приложения. Доступ к Программе может быть предоставлен также в виде удаленного доступа к инфраструктуре с развернутым экземпляром Программы.

После распаковки контейнеров при помощи системы контейнеризации Docker, Администратор должен провести настройку базы данных (PostgreSQL), чтобы обеспечить возможность хранения и обработки информации о транзакциях, Обработка запросов от Партнеров на отмену и возврат платежей.

Для настройки Программы Администратору необходимо обеспечить устойчивое соединение с внешними модулями, чтобы иметь возможность принимать и получать данные.

Для получения информации о метриках работы Программы и оперативного выявления сбоев необходимо подключить внешнюю систему отображения метрик (Grafana) и настроить отображение информации в ней.

<span id="page-7-0"></span>7. Описание процессов, обеспечивающих поддержание жизненного цикла программного обеспечения, в том числе устранение неисправностей, выявленных в ходе эксплуатации программного обеспечения, совершенствование программного обеспечения

Поддержание жизненного цикла программного обеспечения происходит за счет его сопровождения и проведения обновления в соответствии с планами Разработчика. При формировании планов учитываются:

- 1. заявки заказчиков, поступающие в ходе сопровождения;
- 2. устранение сбоев и технических проблем, выявленных в процессе эксплуатации;
- 3. требования по оптимизации работы сервиса (улучшение быстродействия, повышение эффективности использования компонент, усовершенствование пользовательского интерфейса и тд);
- 4. изменения нормативной базы;
- 5. новые продуктовые решения.

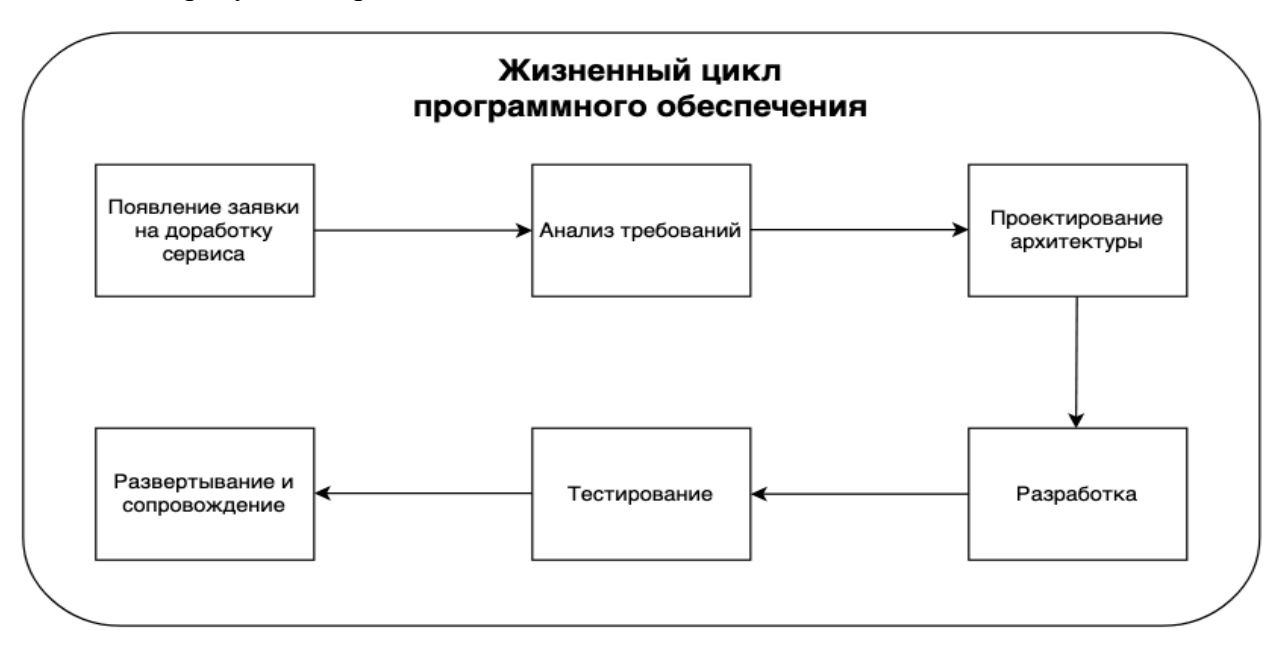

Процесс анализа требований включает в себя следующие этапы:

- 1. выявление функциональных требований к системе;
- 2. выявление нефункциональных требований к системе;
- 3. описание сценариев использования системы;
- 4. документирование требований.

Процесс проектирования архитектуры включает в себя:

- 1. выбор наиболее оптимального решения для реализации требований, выявленных на этапе анализа;
- 2. проектирование решения;
- 3. оценка рисков той или иной реализации.

Процесс разработки включает в себя:

- 1. написание кодовой базы;
- 2. написание тестов.

Процесс тестирования включает в себя следующие проверки:

- 1. тестирование успешности доработки;
- 2. тестирование успешности работы сервиса после внедрения доработки;
- 3. тестирование в условиях нагрузки;
- 4. тестирование уязвимостей сервиса.

Проблемы, выявленные по итогам тестирования, регистрируются и передаются разработчикам для устранения.

Процесс развертывания и сопровождения включает в себя:

- 1. развертывание сервиса в тестовом и в продуктовом окружении;
- 2. применение миграций;
- 3. настройка графиков для выявления аномального поведения системы;

настройка уведомлений для выявления аномального поведения системы

# <span id="page-8-0"></span>8. Информация о персонале, необходимом для обеспечения поддержки ПО

- 2 разработчика
- 1 аналитик
- 1 специалист обеспечения качества
- 1 системный администратор
- 1 специалист внедрения и сопровождения фронт-офисных решений
- <span id="page-8-1"></span>9. Краткая документация, содержащая описание функциональных характеристик программного обеспечения и информацию, необходимую для установки и эксплуатации программного обеспечения

Программа для ЭВМ, которая предназначена для выполнения платежей, в том числе по пластиковым картам.

#### **Основные Бизнес-функции:**

- 1. Управление настройками;
- 2. Обработка запросов от Партнеров на проведение платежей;
- 3. Предоставление формы ввода данных по карте;
- 4. Отправка авторизационных запросов;
- 5. Обработка запросов от Партнеров на отмену и возврат платежей;
- 6. Объединение отдельных финансовых операций в одну логическую группу транзакцию по набору параметров.
- 7. Предоставление возможности поиска транзакции по определенным параметрам.

Программа не предназначена для самостоятельной установки и осуществляется исключительно специалистами ООО «ДиБиЭс Технологии». Связь с техническим специалистом Разработчика осуществляется по e-mail  $\frac{\cos(a)}{\sin(1)}$ 

Доступ к ПО осуществляется в виде удаленного доступа к инфраструктуре с развернутым экземпляром Программы.

Общее описание процессов, обеспечивающих доступ к экземпляру программного обеспечения Checkout 1.0 в виде удаленного доступа к инфраструктуре с развернутым экземпляром Программы содержится в документе «Руководство по доступу к программному обеспечению Checkout, развернутому на ресурсах разработчика».